e étails s du **nodifier** r une Image

rrata to

pelure. n à

 $32X$ 

The copy fiimed here has been reproduced thanks to tha ganarosity of:

Seminarv of Québec Library

The images appearing here are the best quelity possible considering the condition end lealbility of tha original copy and in kaaping with tha fliming contract specifications.

Original copies in printed paper covers are filmed beginning with the front cover and anding on the lest page with a printed or illustratad impression, or the beck cover when sppropriete. Ali other original copies ara fiimed beginning on the first page with a printed or illustratad impreasion, and ending on the last page with a printed or illustratad impression.

The last recorded frame on aach microfiche shail contain the symbol  $\rightarrow$  (meening "CON-TINUEO"), or tha symbo' V (maaning "END"), whichever applies.

Maps. plates, charts. etc.. may ba fiimed at different reduction retios. Those voo large to be entirely includad in one exposure are fiimed beginning in the upper left hand corner, left to right and top to bottom, as many frames as required. The following diagrams illustrate the method:

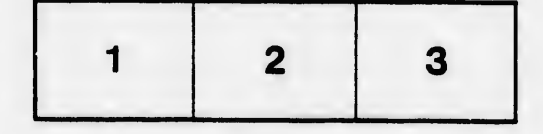

L'axamplaira 'ilmé fut reproduit grâce à la générosité da:

Séminaire do Québec **Bibliothèque** 

Les images suivantes ont été reproduites avec le plus grand soin, compta tenu de la condition at de la netteté de l'exemplaire filmé, et en confc/mité avec les conditions du contrat de filmage.

Les exempleires origineux dont la couverture en papier eat imprimée sont filmés en commençant par 's premier plet at en terminent soit par la dernière page qui comporte une empreinte d'impression ou d'illustration, soit par le second plat, salon la cas. Tous les autres exemplaires originaux sont filmés en commençant par la première page qui comporte une empreinte d'impression ou d'illustration et en terminant par ie dernière page qui comporte une telle empreinte.

Un des symboles suivants apparaîtra sur la dernière image de chaque microfiche, selon le cas: le symbole  $\rightarrow$  signifie "A SUIVRE", le symbole  $\nabla$  signifie "FIN".

Les cartes, planches, tableaux, etc., peuvent être filmés à des taux de réduction différents. Lorsque ie document est trop grand pour être reproduit en un seul cliché, il est filmé à partir do l'angle supérieur gauche, de gauche à droite, et de haut en bas, en prenant le nombre d'images nécessaire. Les diegrammes suivants illustrent le méthode.

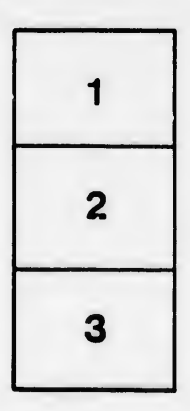

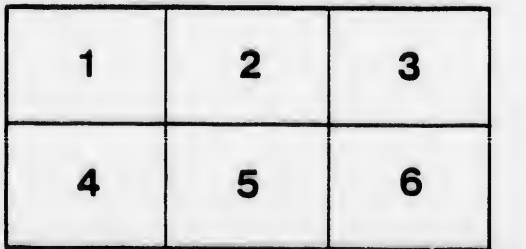